# Lecture 11: Runtime of Quicksort COMS10007 - Algorithms

Dr. Christian Konrad

<span id="page-0-0"></span>11.03.2019

```
Require: array A of length nif n < 10 then
  Sort A using your favourite sorting algorithm
else
   i \leftarrow Partition(A)
   \text{QUICKSORT}(A[0, i-1])\text{QUICKSORT}(A[i+1, n-1])
```
Algorithm QUICKSORT

**Require:** array  $A$  of length  $n$ if  $n < 1$  then return A else  $i \leftarrow$  Partition(A)  $Quicksort(A[0, i-1])$  $\text{QUICKSORT}(A[i+1, n-1])$ Algorithm QUICKSORT

**Require:** array  $A$  of length  $n$ if  $n < 1$  then return A else  $i \leftarrow$  Partition(A)  $Quicksort(A[0, i-1])$  $\text{QUICKSORT}(A[i+1, n-1])$ 

Algorithm QUICKSORT

**Require:** array  $A$  of length  $n$ if  $n < 1$  then return A else  $i \leftarrow$  Partition(A)  $Quicksort(A[0, i-1])$  $\text{QUICKSORT}(A[i+1, n-1])$ 

Algorithm QUICKSORT

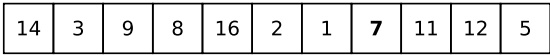

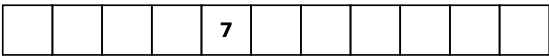

**Require:** array  $A$  of length  $n$ if  $n \leq 1$  then return A else  $i \leftarrow$  Partition(A)  $\text{QUICKSORT}(A[0, i-1])$  $\text{QUICKSORT}(A[i+1, n-1])$ Algorithm QUICKSORT

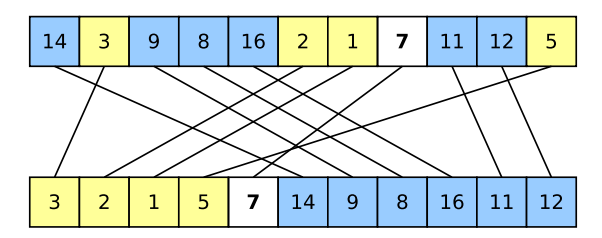

**Require:** array  $A$  of length  $n$ if  $n < 1$  then return A else  $i \leftarrow$  Partition(A)  $Quicksort(A[0, i-1])$  $\text{QUICKSORT}(A[i+1, n-1])$ 

Algorithm QUICKSORT

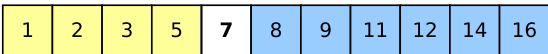

# Runtime of Quicksort

**Runtime:**  $T(n)$ : worst-case runtime on input of length n

$$
T(1) = O(1) \quad \text{(termination condition)}
$$
  

$$
T(n) = O(n) + T(n_1) + T(n_2),
$$

where  $n_1$ ,  $n_2$  are the lengths of the two resulting subproblems.

**Observe:**  $n_1 + n_2 = n - 1$ 

#### Worst-case:

- Suppose that pivot is always the largest element
- Then,  $n_1 = n 1$ ,  $n_2 = 0$

#### Best-case:

• Suppose pivot splits array evenly, i.e., pivot is the median

• Then, 
$$
n_1 = \lfloor \frac{n-1}{2} \rfloor
$$
,  $n_2 = \lceil \frac{n-1}{2} \rceil$ 

#### Quicksort: Worst case

**Partition:** Suppose Partition() runs in time at most Cn, for a constant C

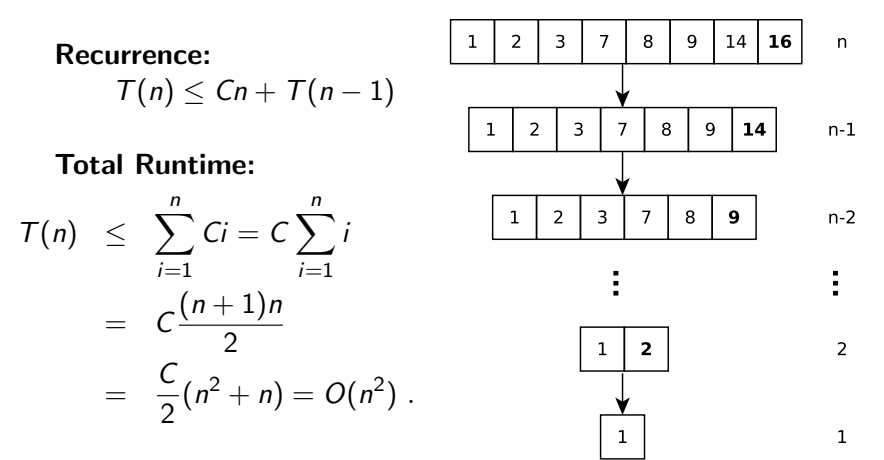

## Quicksort: Best case

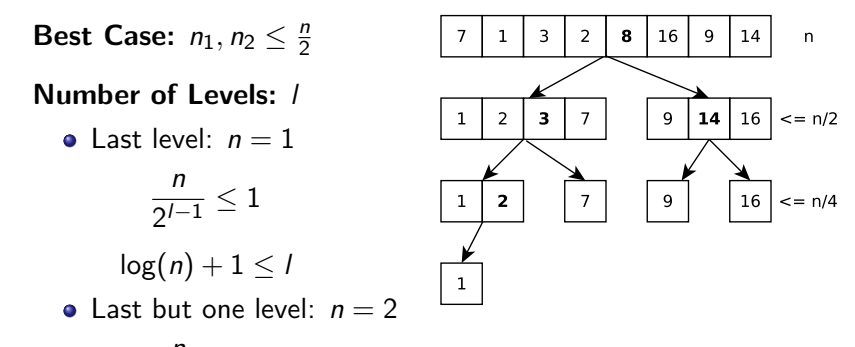

$$
\frac{n}{2^{l-2}} > 1
$$
 which implies  $log(n) + 2 > l$ 

• Hence, there are  $l = \lceil \log(n) \rceil + 1$  levels

#### Total Runtime:

- Observe: Total runtime of Partition() in a level:  $O(n)$
- Total runtime:  $1 \cdot O(n) = O(n \log n)$ .

#### Good versus Bad Splits:

- It is crucial that subproblems are roughly balanced
- In fact, enough if  $n_1 = \frac{1}{1000}n$  and  $n_2 = n 1 n_1$  to get a runtime of  $O(n \log n)$
- Even enough if subproblems roughly balanced *most of the time*
- $\bullet$  In practice, this happens most of the time, QUICKSORT is therefore usually very fast

# Good versus Bad Splits: Intuition and Rough Analysis

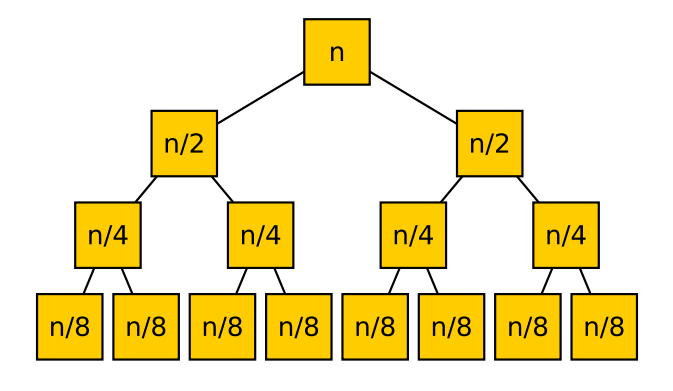

. . .

**Only good splits:** Recursion tree depth  $\lceil \log n \rceil + 1$ 

# Good versus Bad Splits: Intuition and Rough Analysis

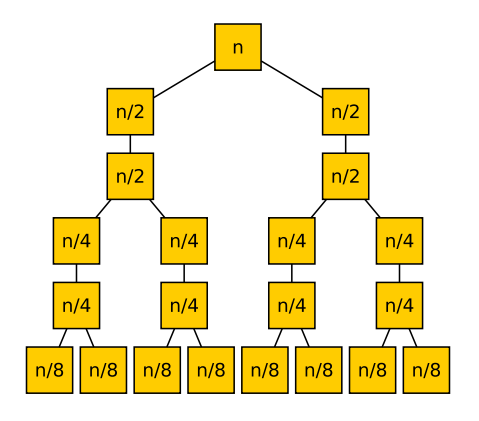

**Good & bad splits alternate:** Recursion tree depth  $2 \cdot (\lceil \log n \rceil + 1)$ 

...

Ideal Pivot: Median

#### Pivot Selection

- To obtain runtime of  $O(n \log n)$ , we can spend  $O(n)$  time to select a good pivot
- There are  $O(n)$  time algorithms for finding the median
- They are complicated and not efficient in practice
- However, using such an algorithm gives  $O(n \log n)$  worst case runtime!

Idea that works in Practice: Select Pivot at random! (Implementation: exchange  $A[n-1]$  with a uniform random element A[i])

#### Randomized Algorithm

- Randomized pivot selection turns Quicksort into a Randomized Algorithm
- Worst-case runtime: still  $O(n^2)$  (we may be unlucky!)
- Expected runtime: Since we introduce randomness, the runtime of the algorithm becomes a random variable

Definition (Bad Split) A split is *bad* if min $\{n_1, n_2\} \leq \frac{1}{10}n$ .

If we select the pivot randomly, how likely is it to have a bad split?

#### Probability of a Bad Split

- Bad split if element chosen as pivot is either among smallest 0.1 fraction of elements or among largest 0.1 fraction
- Since our choice is random, this happens with probability 0.2
- Hence, in average only 1 out of 5 splits is bad
- Hence, 4 out of 5 times the algorithm makes enough *progress*

<span id="page-15-0"></span>**Random Pivot Selection:** QUICKSORT runs in expected time  $O(n \log n)$  if the pivot is chosen uniformly at random